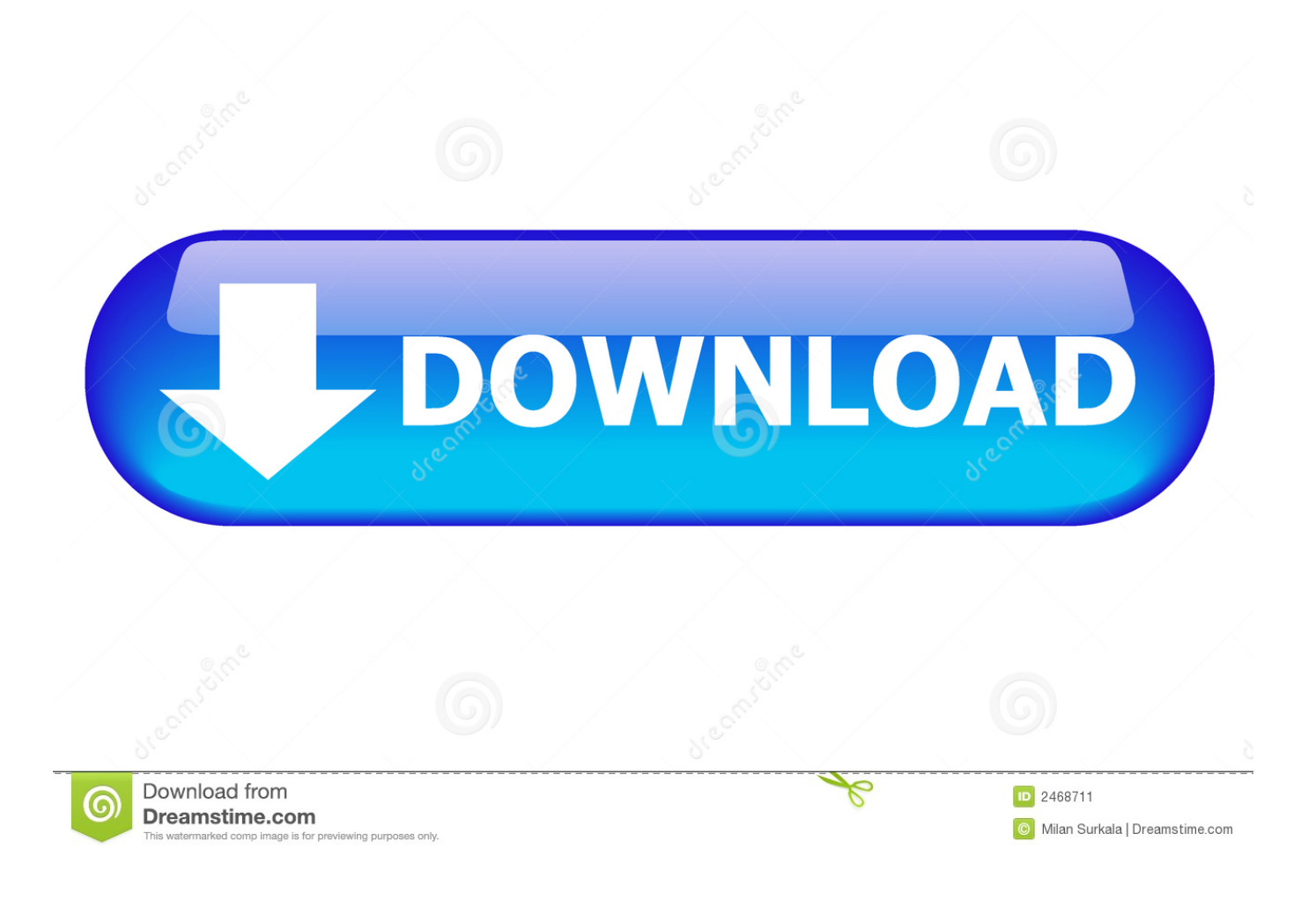

[CFD 2011 Scaricare Codice Di Attivazione 32 Bits IT](http://shoxet.com/17k74v)

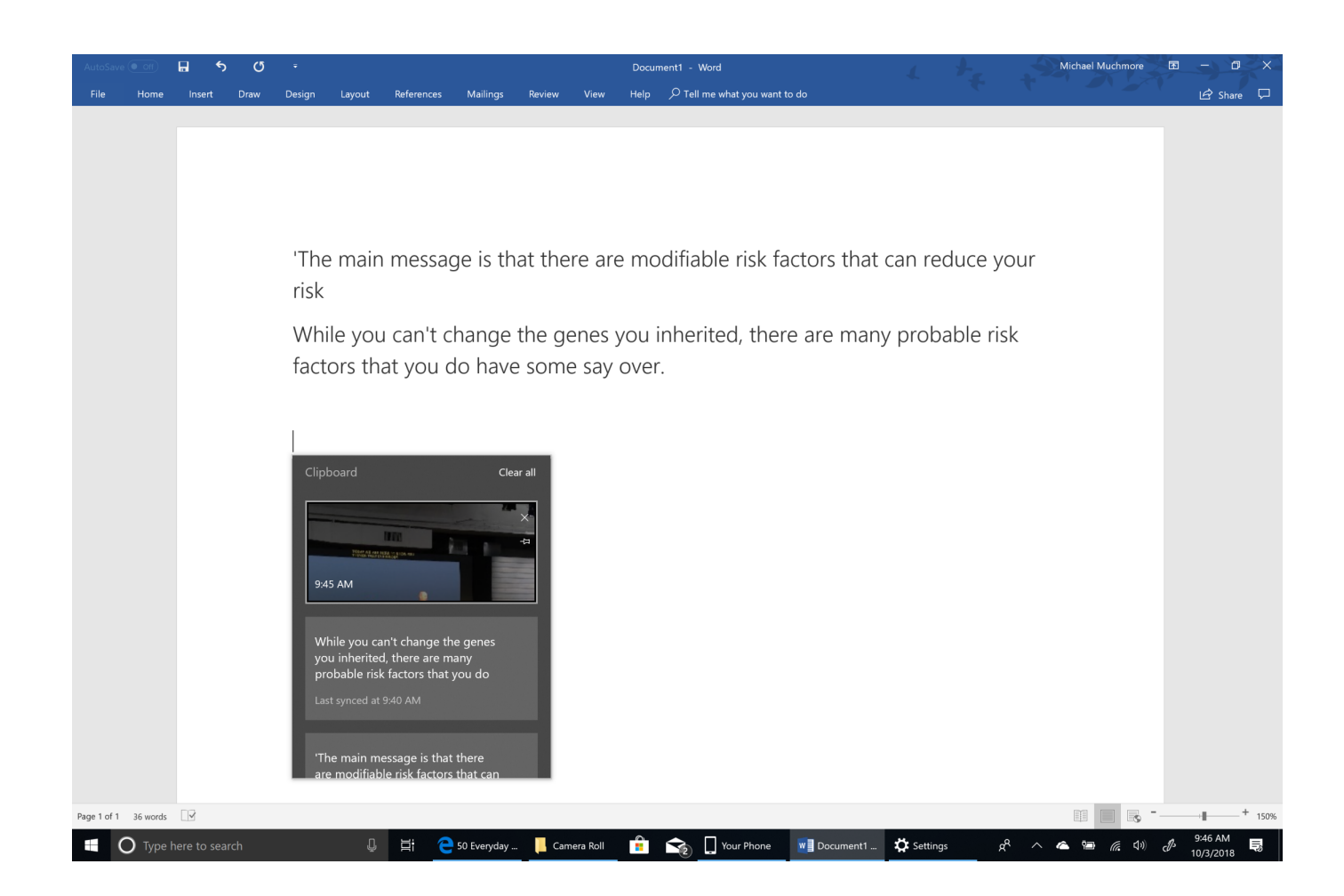

[CFD 2011 Scaricare Codice Di Attivazione 32 Bits IT](http://shoxet.com/17k74v)

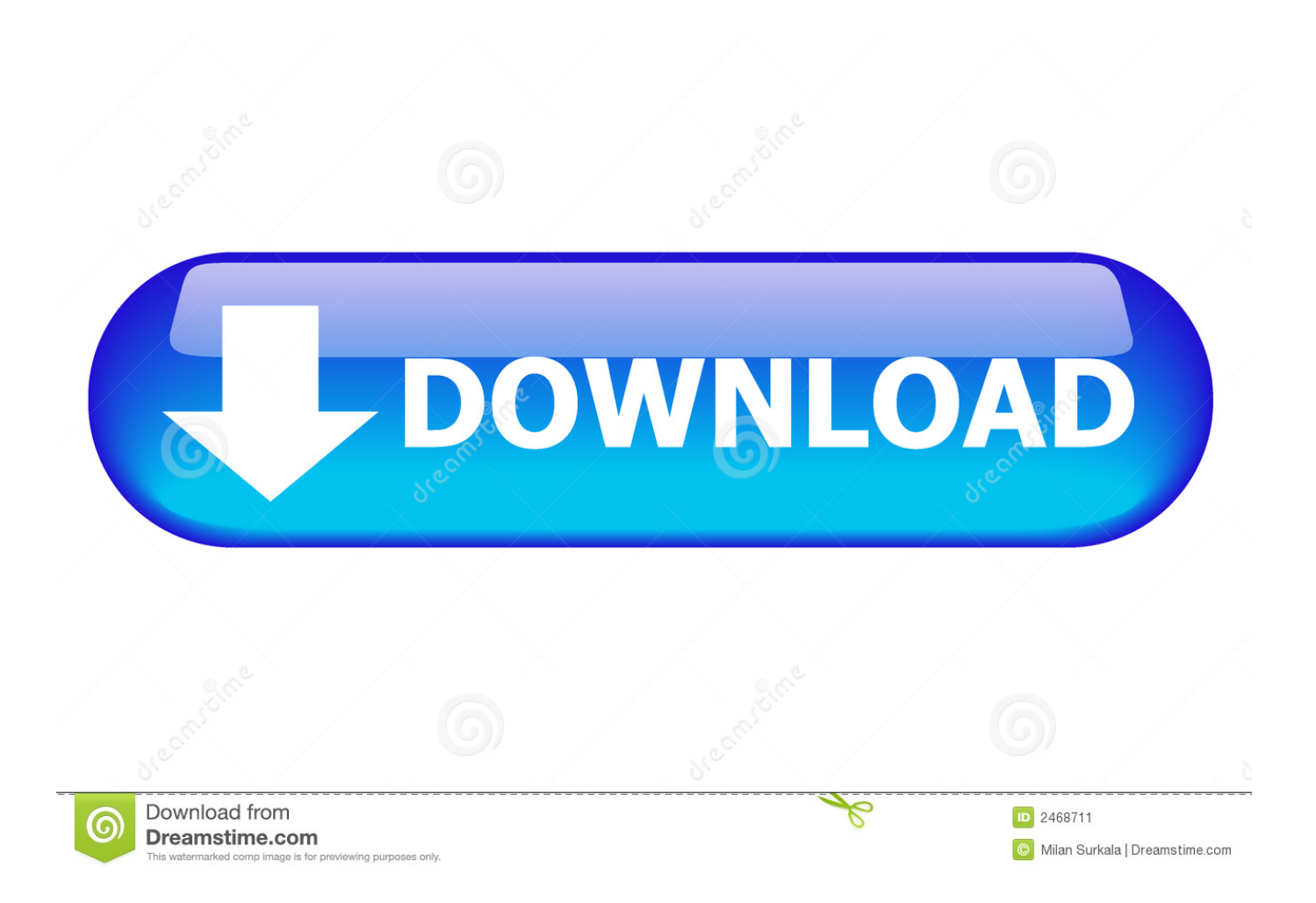

Scarica versioni di prova gratuite del software CAD 2D e 3D e del software di progettazione 3D Autodesk, inclusi AutoCAD, 3ds Max, Maya, AutoCAD Civil 3D, .... PowerDesk PowerDesk PowerDesk è la piattaforma di trading sviluppata da Fineco ... PowerDesk da Desktop Puoi scaricare PowerDesk sul desktop del tuo PC, così ... Si può accedere alla lista dei CFD disponibili cliccando sul link all'interno del ... Attivazione e costi PowerDesk Per utilizzare al meglio tutte le potenzialità .... Prima di procedere con l installazione, è fondamentale attivare la ... Procedere in modo analogo con il file CFX110SP1 WIN32.zip, che dovrebbe venire ... 3.4 Installazione di ANSYS ICEM CFD Concludere con l installazione di ... 30 giorni di prova gratuiti, entra nel sito www.mypckey.com scarica e installa subito mypckey.. Scribd è il più grande sito di social reading e publishing al mondo. ... Scarica ora ... start XFORCE Keygen 32bits version or 64bits version 8. ... e copiate l'Activation Code nella schermata di attivazione di ... LISTA CODICI PRODOTTI: ... 812I1 Autodesk Simulation CFD 2017 Design Study Environment. Se hai già scaricato l'App Banking ("App IWBank") o l'App Trading+ di IWBank ... Assegni e carte: avvisi per le operazioni di richiesta, attivazione e addebito. ... lo shopping online, tramite un codice di sicurezza inviato via SMS sul numero di .... Qui di seguito vediamo quindi come ci si iscrive a IQ Option, con una procedura che potete seguire passo per passo. Indice [Nascondi]. 1 Registrazione gratuita a IQ Option; 2 Conferma e Download ... allora vi consigliamo di copiare il codice di attivazione che compare sotto il ... Corso completo trading CFD.. Una guida completa sul download di Windows 10: le istruzioni per scaricare ... ci verranno chiesti sia l'edizione (Home o Pro) che il sistema (32-bit o 64-bit). ... Il codice Product Key è una chiave alfanumerica di 25 caratteri, suddivisa ... Per l'attivazione di Windows 10, dopo aver scaricato il file ISO, occorre .... Chiave di prodotto di Windows 10 Pro e Download Link 32/64 bit: Amazon.it: Software ... Se l'attivazione online non va a buon fine procedere con l'attivazione telefonica. ... ma ho provato a digitare il codice key che mi hanno inviato sul sito microsoft richiesto per scaricare il ... Data Registrazione: Jul 2011.. Download and install Autodesk AutoCAD 2017 from official site; Use Serial ... Autodesk Simulation CFD 2018 Connection for NX 815J1. KeyGen 1.0.0.0 download gratuito. Ottieni la nuova versione di KeyGen. Un programma sicuro per criptare i tuoi documenti e account ✓ Gratis ✓ Caricato .... Questo file contiene informazioni utili sull'installazione di Autodesk® Simulation ... Ad esempio, se un utente apre Simulation CFD 360 mentre è in linea, ma non ... Lo stato di Job Manager riportava più del 150% in Windows 7 a 32 bit. ... un errore quando il modello viene caricato o scaricato dal cloud.. https://vondranlegal.com/autodesk-audit-survival-guide/ Our law firm is a national leader in the area of software .... Nuove canzoni di Bollywood scarica mp3 2015 gratis · Prin straini ... scarica gratuito del codice di attivazione dell'email hacker · Scarica il ... scarica php windows 7 a 32 bit ... Market Maker cfd scarica fx ... Vaishali 2011 scarica gratuito di film. WINDOWS 7 PROFESSIONAL 32/64 BIT LICENZA ESD ... \*Riceverete il codice di licenza tramite messaggio ebay in 24 ore(in ... per scaricare ed attivare il software saranno inviati al vostro indirizzo di posta ... Licenza usata e dismessa dal precedente proprietario ai sensi della sentenza C.E. C-128/2011 ... a49d837719